## <span id="page-0-0"></span>Regularized Multivariate Functional Principal Component Analysis

#### Mehdi Maadooliat (Joint work with Yue Zhao and Dr. Hossein Haghbin)

Associate Professor Department of Mathematical and Statistical Sciences Marquette University mehdi.maadooliat@mu.edu

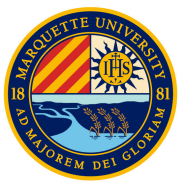

5th Seminar on Spatial Statistics and Its Applications IKIU, Qazvin, IR (October 25, 2023)

K ロ K K 優 K (K 평 K (K 평 K

准

 $2Q$ 

<span id="page-1-0"></span>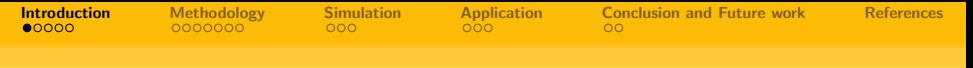

#### Background: From FPCA to Regularized FPCA

• Performance of FPCA is often enhanced by regularization techniques.

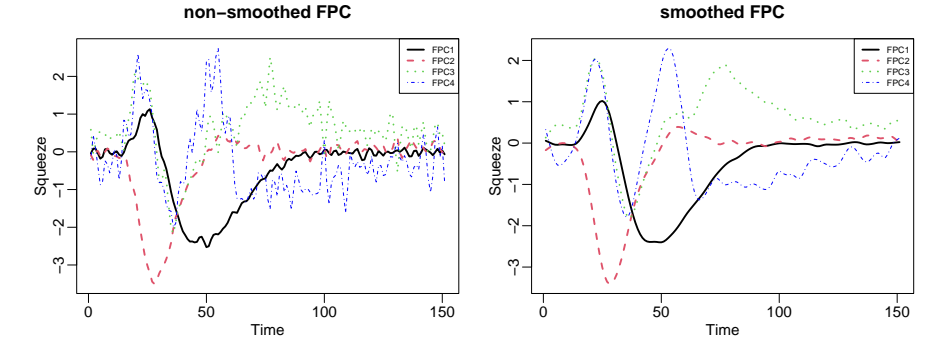

Figure: Estimated first four principal components for the pinch force data. Left: non-smoothed FPCs. Right: smoothed FPCs

## <span id="page-2-0"></span>Motivating Example: Cursive Handwriting

non−noisy handwritings

#### **fda − Cursive handwriting samples**

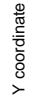

Mehdi Maadooliat **Remet Access 2 / 22** Remet Access 2 / 22 Remet Access 2 / 22 Remet Access 2 / 22

X coordinate<br>ReMFPCA

## Motivating Example: Cursive Handwriting

#### **Cursive handwriting coordinates vs. time**

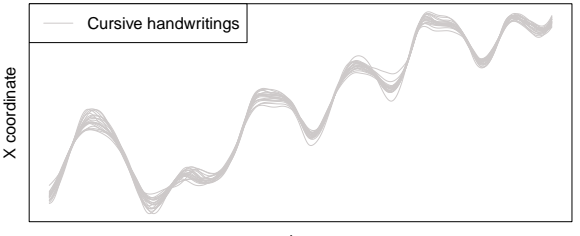

time

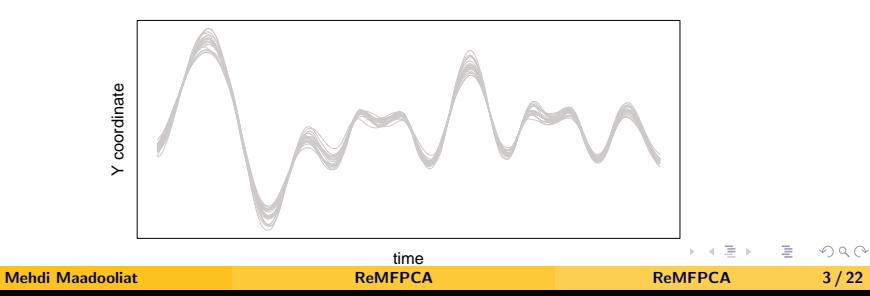

## Motivating Example: Cursive Handwriting

#### **Cursive handwriting coordinates vs. time**

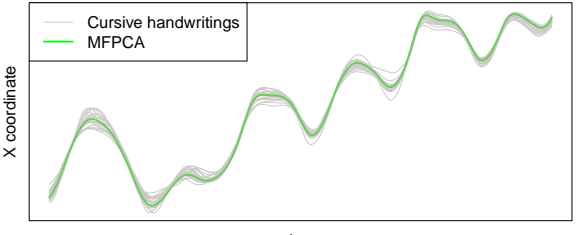

time

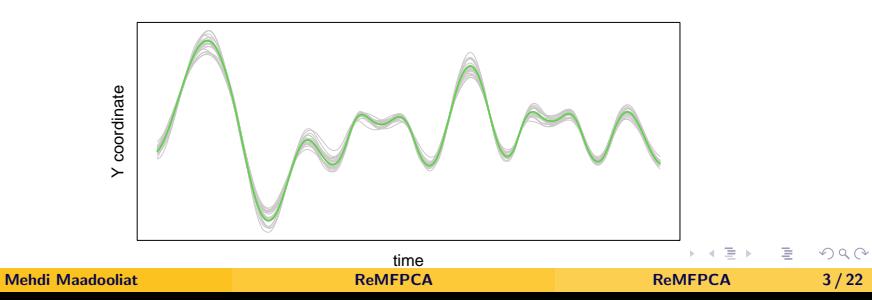

## Motivating Example: Cursive Handwriting

**MFPCA − PC 1**

[Introduction](#page-1-0) [Methodology](#page-33-0) [Simulation](#page-47-0) [Application](#page-59-0) [Conclusion and Future work](#page-62-0) [References](#page-64-0)

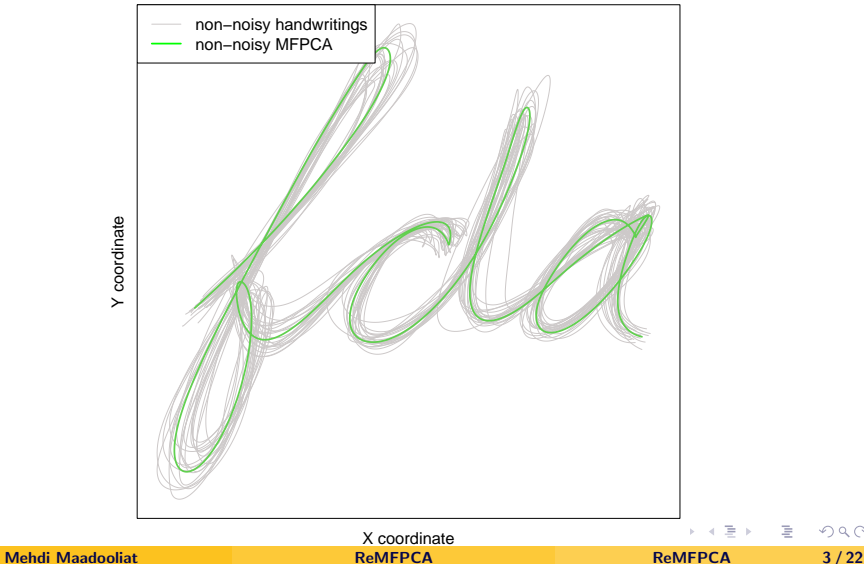

 $2Q$ 

## Motivating Example: Cursive Handwriting

#### **Cursive handwriting coordinates vs. time**

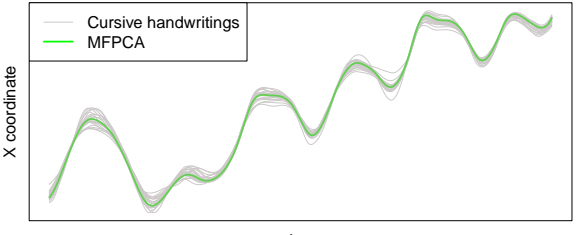

time

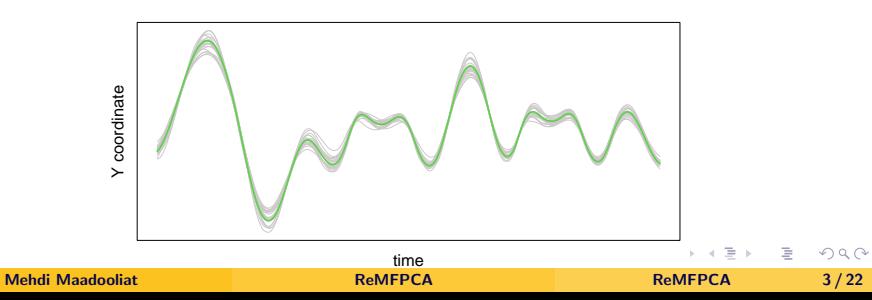

### Motivating Example: Cursive Handwriting

#### **noisy handwriting coordinates vs. time**

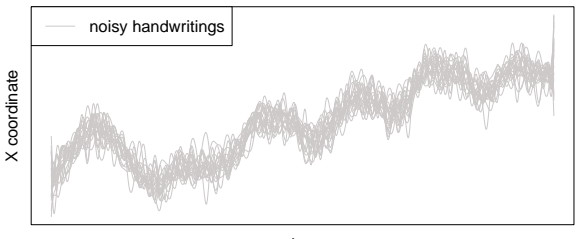

time

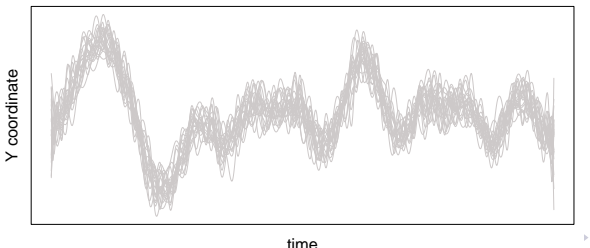

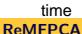

Mehdi Maadooliat **[ReMFPCA](#page-0-0)** ReMFPCA ReMFPCA ReMFPCA 3/22

#### Motivating Example: Cursive Handwriting

#### **noisy handwriting coordinates vs. time**

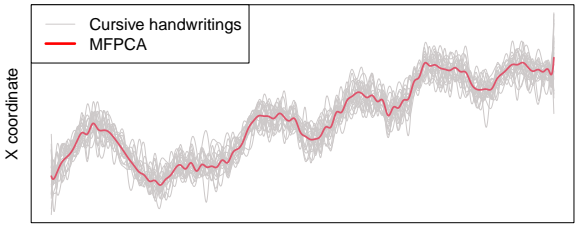

time

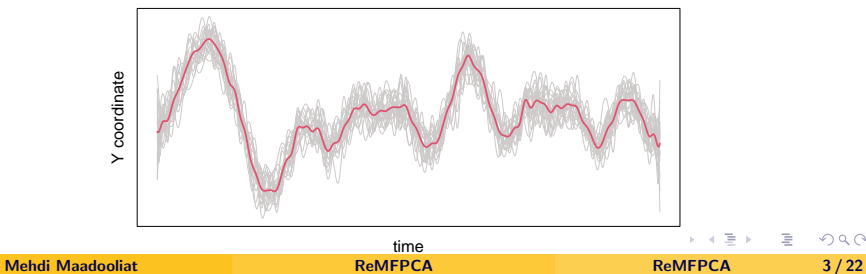

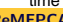

## Motivating Example: Cursive Handwriting

**fda − noisy handwriting samples**

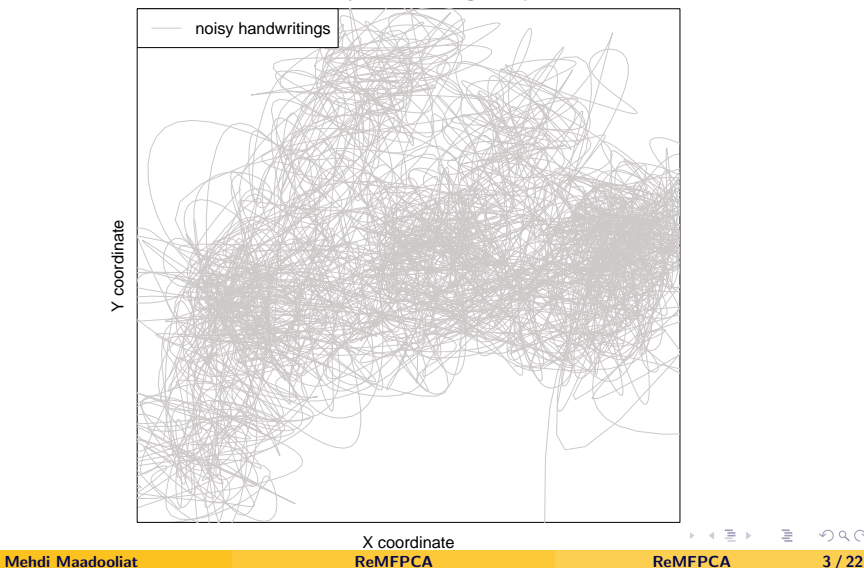

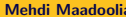

 $2Q$ 

## Motivating Example: Cursive Handwriting

**MFPCA − PC 1**

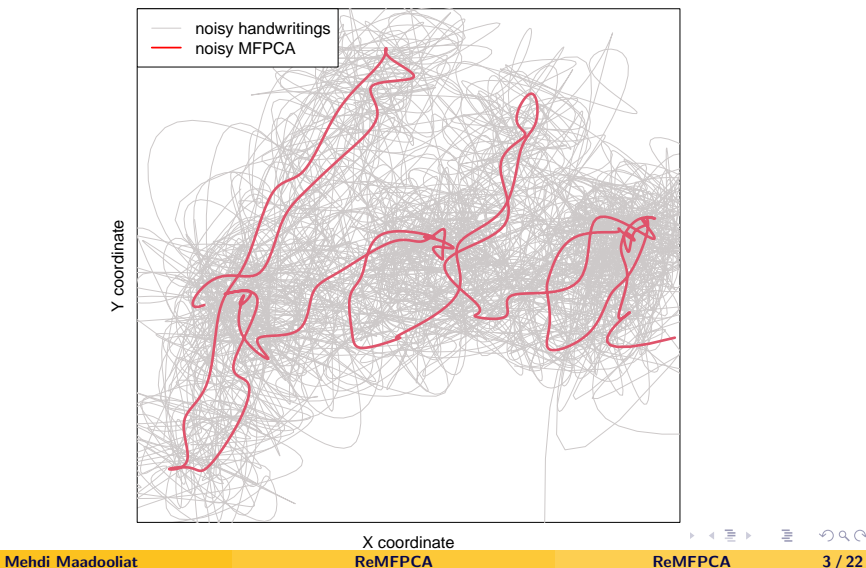

∍

 $2Q$ 

## Motivating Example: Cursive Handwriting

ReMFPCA − α = 9.536743e−07

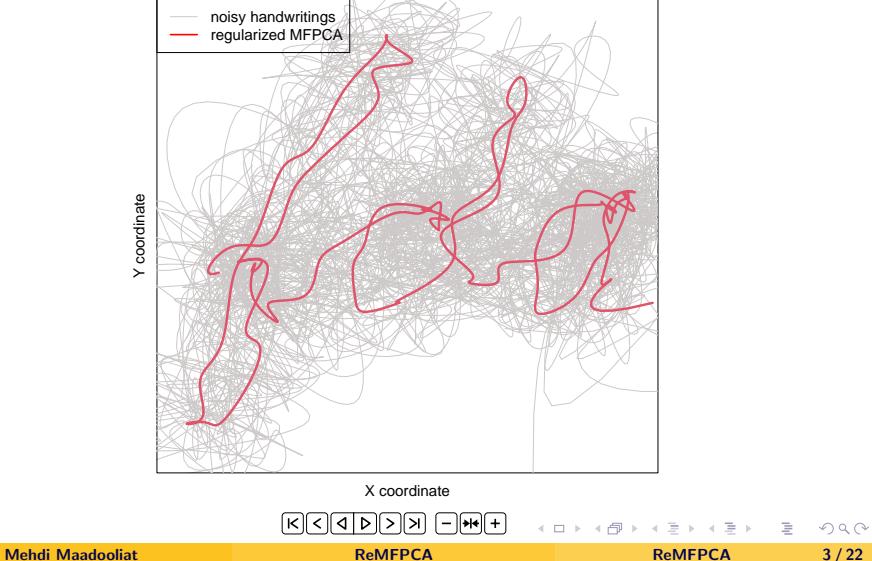

[Introduction](#page-1-0) [Methodology](#page-33-0) [Simulation](#page-47-0) [Application](#page-59-0) [Conclusion and Future work](#page-62-0) [References](#page-64-0)

## Motivating Example: Cursive Handwriting

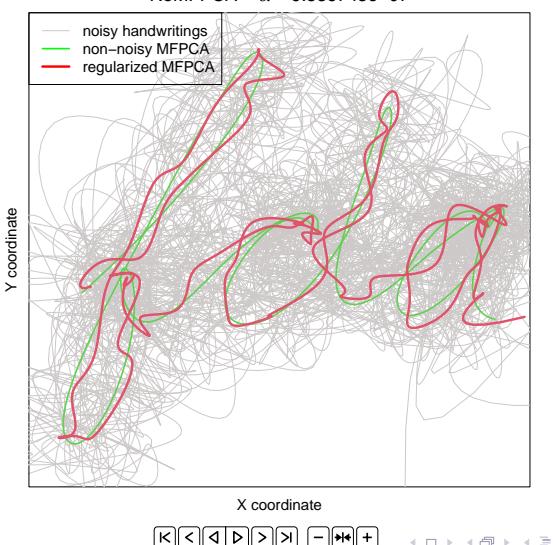

ReMFPCA − α = 9.536743e−07

<span id="page-12-0"></span>[Introduction](#page-1-0) [Methodology](#page-33-0) [Simulation](#page-47-0) [Application](#page-59-0) [Conclusion and Future work](#page-62-0) [References](#page-64-0)

 $OQ$ 

**イロン イ部ン イミン イモン** 

<span id="page-13-0"></span>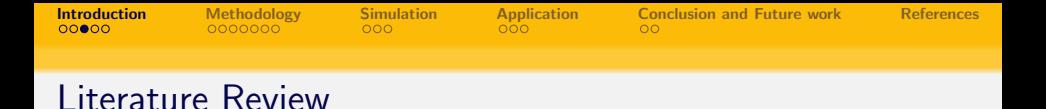

- [Rice and Silverman \(1991\)](#page-64-1) and [Silverman \(1996\)](#page-64-2) are pioneer works in regularized FPCA (ReFPCA).
	- Studied functions in Hilbert space and developed roughness penalty based on derivative operators.
	- Mathematical foundation of the ReFPCA is developed in Sobolev spaces.
- [Huang et al. \(2008\)](#page-64-3) proposed an alternative approach from the penalized SVD point of view.
	-
	-
- [Chiou et al. \(2014\)](#page-64-4) and [Happ and Greven \(2018\)](#page-64-5) extend FPCA methods to multivariate version: Multivariate FPCA (MFPCA).
	-

イロト イ押 トイヨ トイヨ トー

э

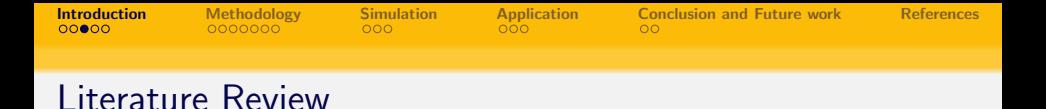

- [Rice and Silverman \(1991\)](#page-64-1) and [Silverman \(1996\)](#page-64-2) are pioneer works in regularized FPCA (ReFPCA).
	- Studied functions in Hilbert space and developed roughness penalty based on derivative operators.
	- Mathematical foundation of the ReFPCA is developed in Sobolev spaces.
- [Huang et al. \(2008\)](#page-64-3) proposed an alternative approach from the penalized SVD point of view.
	- Some nice computational properties.
	- A closed form of CV (GCV) criteria can be derived.
- [Chiou et al. \(2014\)](#page-64-4) and [Happ and Greven \(2018\)](#page-64-5) extend FPCA methods to multivariate version: Multivariate FPCA (MFPCA).
	-

K ロ ▶ K 何 ▶ K ヨ ▶ K ヨ ▶ ...

<span id="page-15-0"></span>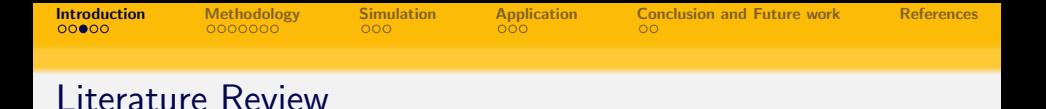

- [Rice and Silverman \(1991\)](#page-64-1) and [Silverman \(1996\)](#page-64-2) are pioneer works in regularized FPCA (ReFPCA).
	- Studied functions in Hilbert space and developed roughness penalty based on derivative operators.
	- Mathematical foundation of the ReFPCA is developed in Sobolev spaces.
- [Huang et al. \(2008\)](#page-64-3) proposed an alternative approach from the penalized SVD point of view.
	- Some nice computational properties.
	- A closed form of CV (GCV) criteria can be derived.
- [Chiou et al. \(2014\)](#page-64-4) and [Happ and Greven \(2018\)](#page-64-5) extend FPCA methods to multivariate version: Multivariate FPCA (MFPCA).
	- Enables exploring the relationships between multivariate functions.

<span id="page-16-0"></span>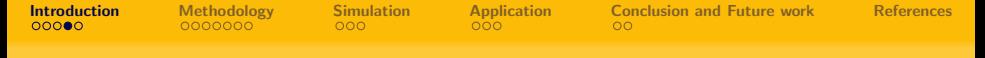

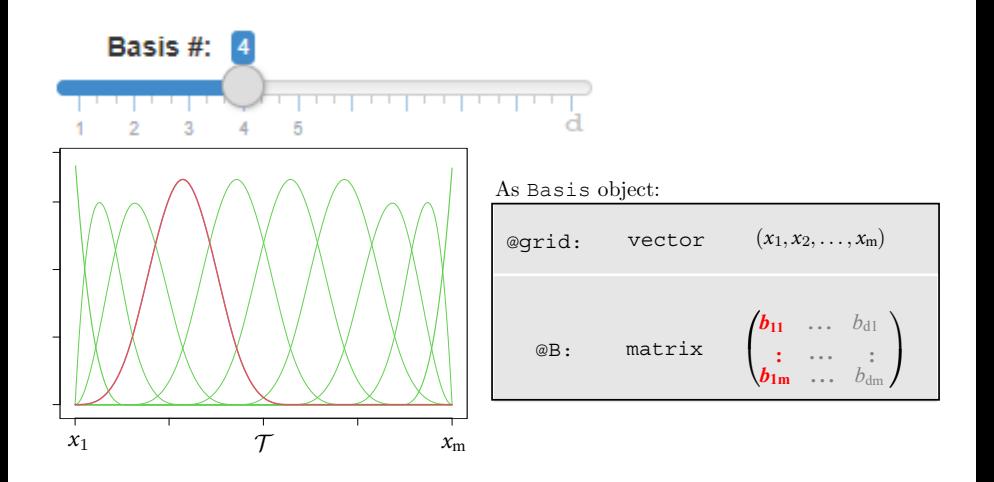

Ξ, ∍

**←ロ ▶ ←何 ▶** 

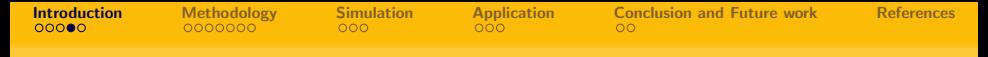

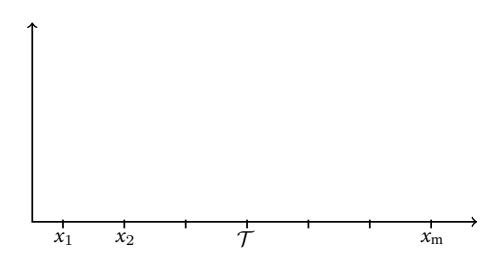

As fd object:

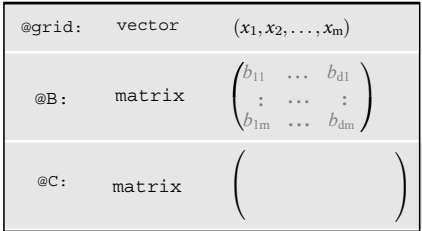

イロト イ押 トイヨ トイヨト

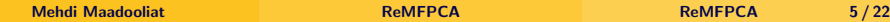

∍

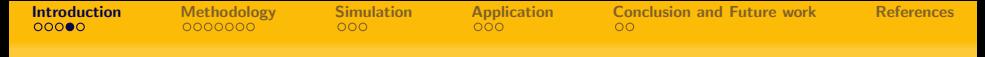

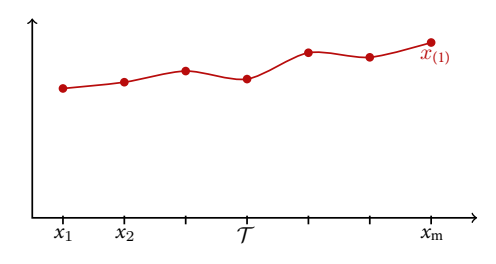

As fd object:

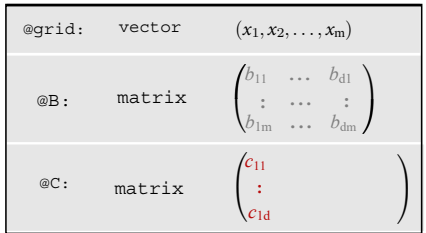

**← ロ ▶ → r 円** 

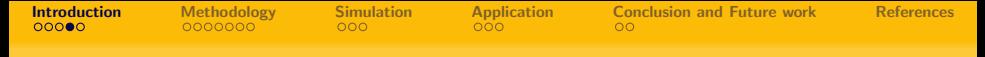

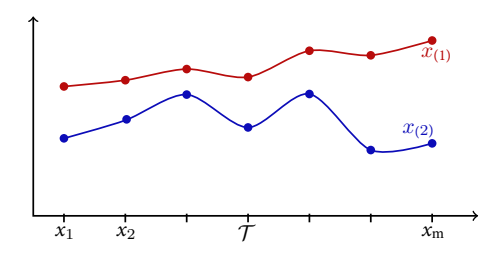

As fd object:

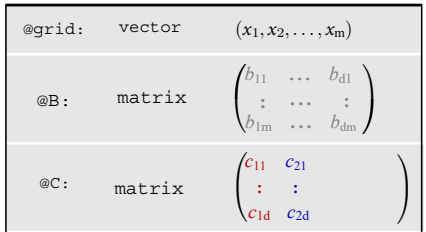

4日下

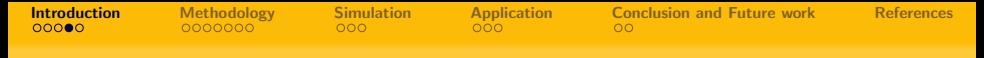

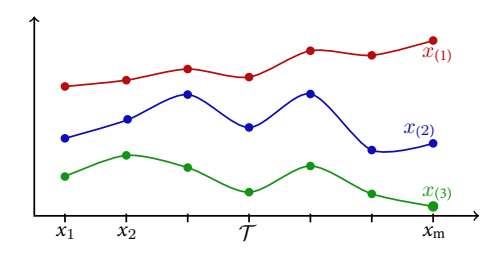

As fd object:

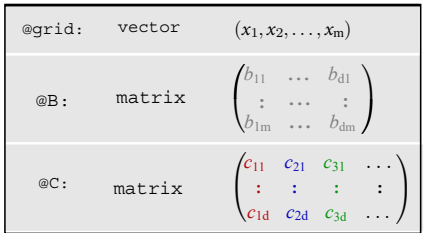

**← ロ ▶ → 伊** 

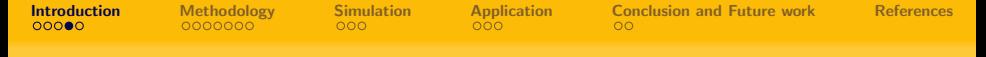

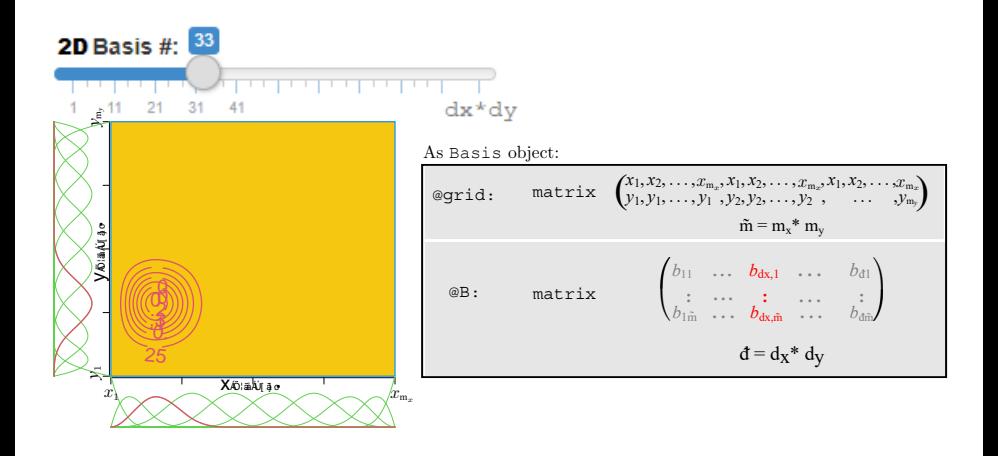

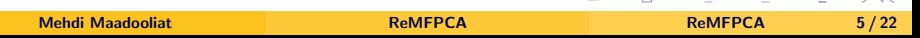

 $(1, 1, 1)$   $(1, 1, 1)$   $(1, 1, 1)$   $(1, 1, 1)$ 

 $\Omega$ 

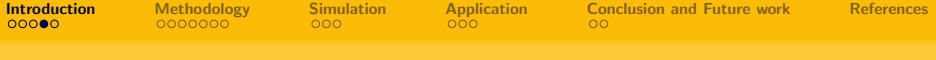

As fd object:

| @qrid: | matrix | $\begin{pmatrix} x_1, x_2, \ldots, x_{m_x}, x_1, x_2, \ldots, x_{m_x}, x_1, x_2, \ldots, x_{m_x} \\ y_1, y_1, \ldots, y_1, y_2, y_2, \ldots, y_2, \ldots, y_{m_y} \end{pmatrix}$ |
|--------|--------|----------------------------------------------------------------------------------------------------|
| @B:    | matrix | $\begin{pmatrix} b_{11} & \ldots & b_{dx,1} & \ldots & b_{d1} \\ \vdots & \ldots & \vdots & \ldots & \vdots \\ b_{1m} & \ldots & b_{dx,m} & \ldots & b_{dm} \end{pmatrix}$       |
| @C:    | matrix |                                                                                                    |

 $OQ$ 

 $\mathbb{B} \rightarrow \mathbb{R}$ 

**←ロ ▶ ←何 ▶** 

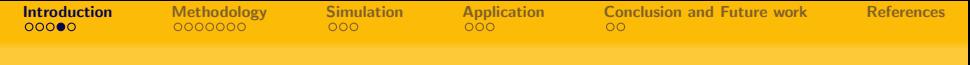

As fd object:

| @qrid: | matrix | $\begin{pmatrix} x_1, x_2, \ldots, x_{m_x}, x_1, x_2, \ldots, x_{m_x}, x_1, x_2, \ldots, x_{m_x} \\ y_1, y_1, \ldots, y_1, y_2, y_2, \ldots, y_2, \ldots, y_{m_y} \end{pmatrix}$ |
|--------|--------|----------------------------------------------------------------------------------------------------|
| @B:    | matrix | $\begin{pmatrix} b_{11} & \ldots & b_{dx,1} & \ldots & b_{d1} \\ \vdots & \ldots & \vdots & \ldots & \vdots \\ b_{1m} & \ldots & b_{dx,m} & \ldots & b_{dm} \end{pmatrix}$       |
| @C:    | matrix | $\begin{pmatrix} c_{11} \\ \vdots \end{pmatrix}$                                                                                                    |

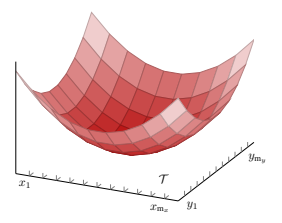

 $\leftarrow$   $\Box$   $\rightarrow$ 

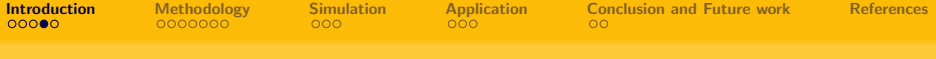

As fd object:

| @qrid: | matrix | $\begin{pmatrix} x_1, x_2, \ldots, x_{m_x}, x_1, x_2, \ldots, x_{m_x}, x_1, x_2, \ldots, x_{m_x} \\ y_1, y_1, \ldots, y_1, y_2, y_2, \ldots, y_2, \ldots, y_{m_y} \end{pmatrix}$             |
|--------|--------|----------------------------------------------------------------------------------------------------|
| @B:    | matrix | $\begin{pmatrix} b_{11} & \dots & b_{dx,1} & \dots & b_{d1} \\ \vdots & \dots & \vdots & \dots & \vdots \\ b_{1\tilde{m}} & \dots & b_{dx,\tilde{m}} & \dots & b_{d\tilde{m}} \end{pmatrix}$ |
| @C:    | matrix | $\begin{pmatrix} c_{11} & c_{21} & & & \ & \vdots & \vdots & & \ & & & c_{12} & & \end{pmatrix}$                                                                                             |

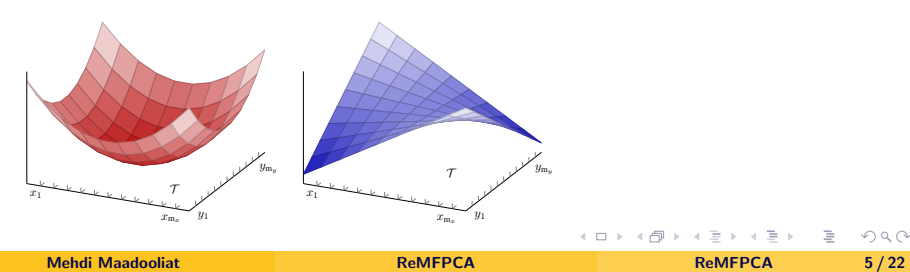

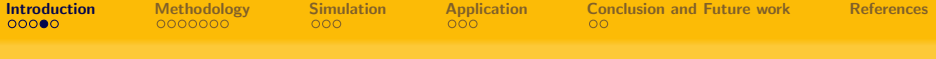

As fd object:

| @qrid: |        | matrix $\begin{pmatrix} x_1, x_2, \ldots, x_{m_x}, x_1, x_2, \ldots, x_{m_x}, x_1, x_2, \ldots, x_{m_x} \\ y_1, y_1, \ldots, y_1, y_2, y_2, \ldots, y_2, \ldots, y_{m_y} \end{pmatrix}$            |
|--------|--------|----------------------------------------------------------------------------------------------------|
| @B:    | matrix | $\begin{pmatrix} b_{11} & \ldots & b_{dx,1} & \ldots & b_{d1} \\ \vdots & \cdots & \vdots & \ldots & \vdots \\ b_{1\tilde{m}} & \ldots & b_{dx,\tilde{m}} & \ldots & b_{d\tilde{m}} \end{pmatrix}$ |
| @C:    |        | matrix $\begin{pmatrix} c_{11} & c_{21} & c_{31} & \dots \\ \vdots & \vdots & \vdots & \vdots \\ c_{1d} & c_{2d} & c_{3d} & \dots \end{pmatrix}$                                                   |

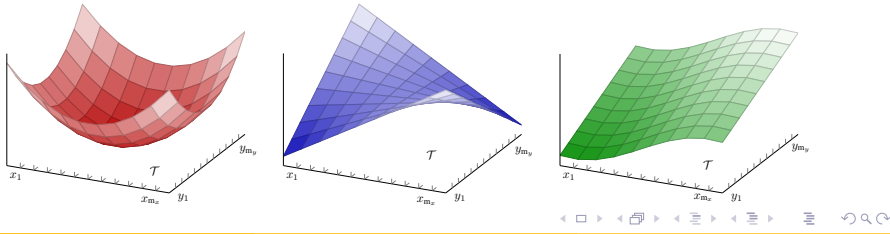

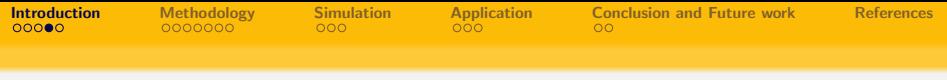

How about Multivariate Functional Data (MFD) observed over different dimensional domains?

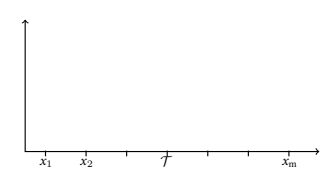

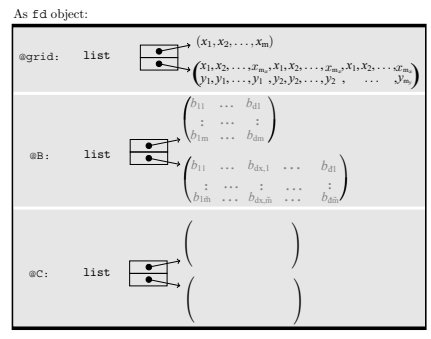

**←ロ ▶ ←何 ▶** 

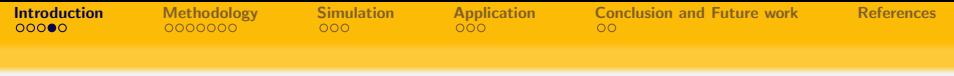

How about Multivariate Functional Data (MFD) observed over different dimensional domains?

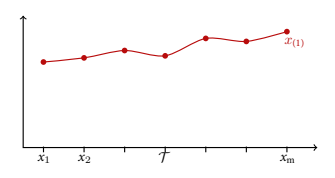

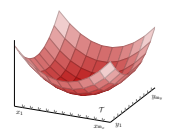

Mehdi Maadooliat

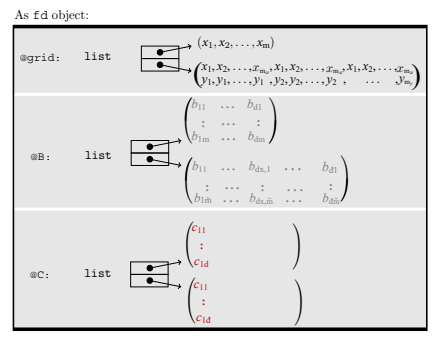

イロト イ母ト イヨト イヨト

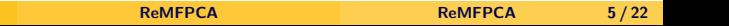

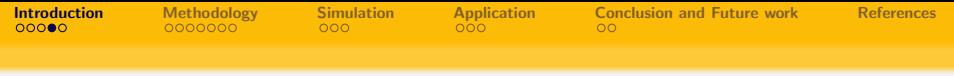

How about Multivariate Functional Data (MFD) observed over different dimensional domains?

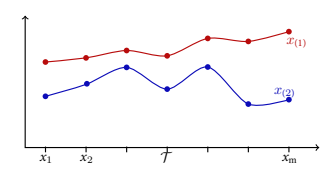

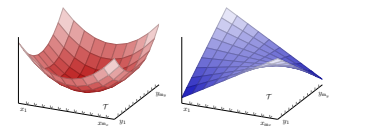

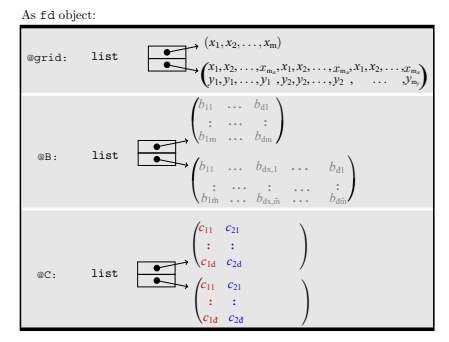

イロト イ母ト イヨト イヨト

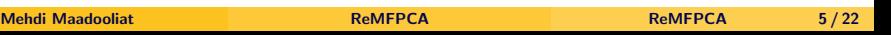

<span id="page-29-0"></span>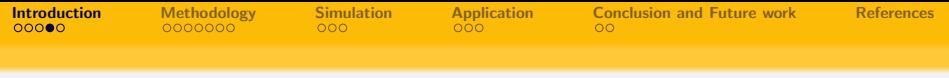

How about Multivariate Functional Data (MFD) observed over different dimensional domains?

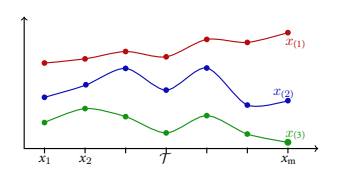

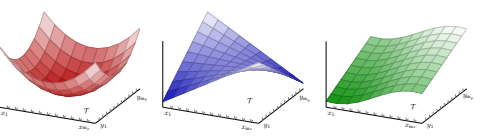

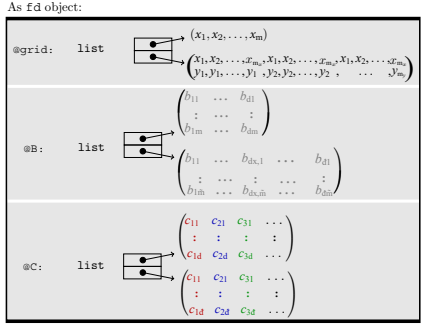

4日下

<span id="page-30-0"></span>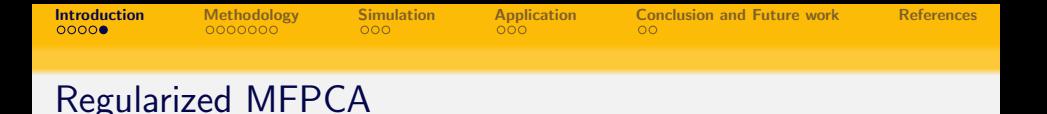

- Regularized MFPCA (ReMFPCA) seems an intuitive next step to enhance the performance of MFPCA.
- Two ReMFPCA approaches are proposed by our research group.
	- Regularized Eigen Decomposition of the Covariance Operator: By extending [Silverman \(1996\)](#page-64-2) approach into a multivariate framework. (Submitted: <https://doi.org/10.48550/arXiv.2306.13980>)
	- Penalized Functional SVD (fSVD) of the Data Operator: We study theoretical foundations and implementation of fSVD for MFPCA. Specifically we extend [Huang et al. \(2008\)](#page-64-3) approach to the multivariate setup in Sobolev space with
		- Flexibility in tuning parameters selection, and
		- Computation efficiency.
		- (Ongoing Project: focus of today's talk)

 $\Omega$ 

←ロト ←何ト ←ヨト ←ヨト 。

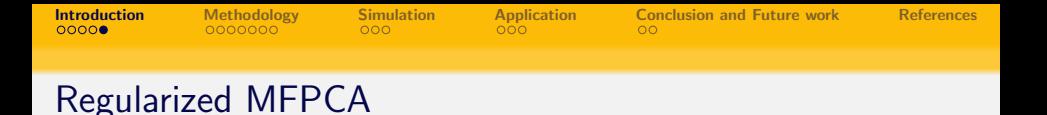

- Regularized MFPCA (ReMFPCA) seems an intuitive next step to enhance the performance of MFPCA.
- Two ReMFPCA approaches are proposed by our research group.
	- Regularized Eigen Decomposition of the Covariance Operator: By extending [Silverman \(1996\)](#page-64-2) approach into a multivariate framework. (Submitted: <https://doi.org/10.48550/arXiv.2306.13980>)
	- Penalized Functional SVD (fSVD) of the Data Operator: We study theoretical foundations and implementation of fSVD for MFPCA. Specifically we extend [Huang et al. \(2008\)](#page-64-3) approach to the multivariate setup in Sobolev space with
		- Flexibility in tuning parameters selection, and
		- Computation efficiency.
		- (Ongoing Project: focus of today's talk)

 $\Omega$ 

←ロト ←何ト ←ヨト ←ヨトー

<span id="page-32-0"></span>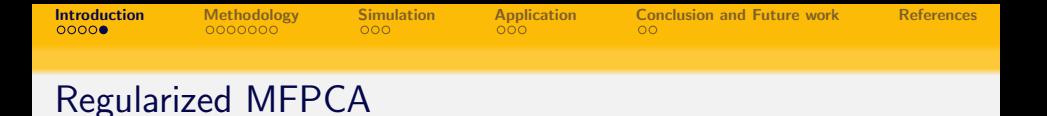

- Regularized MFPCA (ReMFPCA) seems an intuitive next step to enhance the performance of MFPCA.
- Two ReMFPCA approaches are proposed by our research group.
	- Regularized Eigen Decomposition of the Covariance Operator: By extending [Silverman \(1996\)](#page-64-2) approach into a multivariate framework. (Submitted: <https://doi.org/10.48550/arXiv.2306.13980>)
	- Penalized Functional SVD (fSVD) of the Data Operator: We study theoretical foundations and implementation of fSVD for MFPCA. Specifically we extend [Huang et al. \(2008\)](#page-64-3) approach to the multivariate setup in Sobolev space with
		- Flexibility in tuning parameters selection, and
		- Computation efficiency.

(Ongoing Project: focus of today's talk)

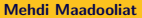

 $\Omega$ 

←ロト ←何ト ←ヨト ←ヨト 。

<span id="page-33-0"></span>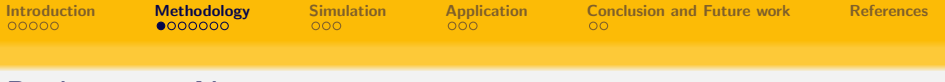

#### Preliminary Notations

• Let  $H_i$  to be a Hilbert space equipped with the inner product

 $\langle x,y\rangle_{H_j}=$  $\int_{\mathcal{T}_j} x(t)y(t)dt$ , where  $x, y \in H_j$  and  $j = 1, \dots, p$ .

The Sobolev space  $W_j^2$  is defined as

 $W_j^2 := \{x(\cdot) : x \text{ and } x' \text{ are absolutely continuous on } \mathcal{T}_j \text{ and } x'' \in H_j\}$ .

• Given a smoothing parameter  $\alpha_i > 0$ , we can define the inner product

$$
\langle x,y\rangle_{\alpha_j}:=\langle x,y\rangle_{H_j}+\alpha_j\langle x'',y''\rangle_{H_j}.
$$

The  $\alpha_j$ -orthogonality in Sobolev space  $W_j^2$  is

$$
\langle x_j, y_j \rangle_{\alpha_j} = 0.
$$

 $\Omega$ 

K ロ ▶ K @ ▶ K 경 ▶ K 경 ▶ ○ 경

<span id="page-34-0"></span>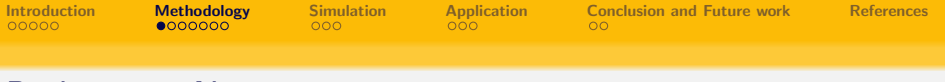

#### Preliminary Notations

• Let  $H_i$  to be a Hilbert space equipped with the inner product

$$
\langle x, y \rangle_{H_j} = \int_{\mathcal{T}_j} x(t)y(t)dt
$$
, where  $x, y \in H_j$  and  $j = 1, \dots, p$ .

The Sobolev space  $W_j^2$  is defined as

 $W_j^2 := \{x(\cdot) : x \text{ and } x' \text{ are absolutely continuous on } \mathcal{T}_j \text{ and } x'' \in H_j\}.$ 

**•** Given a smoothing parameter  $\alpha_i > 0$ , we can define the inner product

$$
\langle x,y\rangle_{\alpha_j}:=\langle x,y\rangle_{H_j}+\alpha_j\langle x'',y''\rangle_{H_j}.
$$

The  $\alpha_j$ -orthogonality in Sobolev space  $W_j^2$  is

$$
\langle x_j, y_j \rangle_{\alpha_j} = 0.
$$

 $\Omega$ 

イロン イ押ン イヨン イヨン 一重

<span id="page-35-0"></span>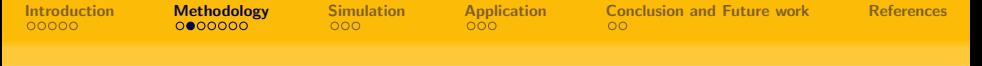

#### Preliminary Notations cont.

• Define the cartesian Hilbert product space  $\mathbb{H} := H_1 \times \cdots \times H_n$ , where each  $H_i$  is a Hilbert space.

For  $\mathbf{x} = (x_1, \dots, x_p)$  and  $\mathbf{y} = (y_1, \dots, y_p) \in \mathbb{H}$ ,

$$
\langle \pmb{x},\pmb{y}\rangle_{\mathbb{H}}=\sum_{j=1}^p\langle x_j,y_j\rangle_{H_j}.
$$

Define the cartesian Sobolev product spaces  $\mathbb{W}^2:=W_1^2\times\cdots\times W_p^2.$ For  $\pmb{x},\pmb{y}\in\mathbb{W}^2$  and smoothing parameter  $\pmb{\alpha}=(\alpha_1,\alpha_2,\cdots,\alpha_p)\in\mathbb{R}^p,$ 

$$
\langle \pmb{x}, \pmb{y} \rangle_{\pmb{\alpha}} = \sum_{j=1}^p \langle x_j, y_j \rangle_{\alpha_j}.
$$

The  $\pmb{\alpha}$ -orthogonality in Sobolev space  $\mathbb{W}^2$  is  $\langle \pmb{x}, \pmb{y} \rangle_{\pmb{\alpha}} = 0.$ 

 $\Omega$ 

イロト イ押 トイヨ トイヨ トー

<span id="page-36-0"></span>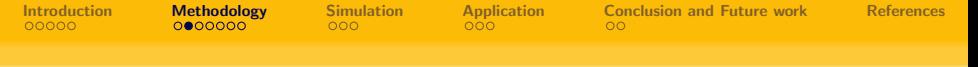

#### Preliminary Notations cont.

• Define the cartesian Hilbert product space  $\mathbb{H} := H_1 \times \cdots \times H_n$ , where each  $H_i$  is a Hilbert space. For  $\mathbf{x} = (x_1, \dots, x_n)$  and  $\mathbf{y} = (y_1, \dots, y_n) \in \mathbb{H}$ ,

$$
\langle \pmb{x},\pmb{y}\rangle_{\mathbb{H}}=\sum_{j=1}^p\langle x_j,y_j\rangle_{H_j}.
$$

Define the cartesian Sobolev product spaces  $\mathbb{W}^2 := W_1^2 \times \cdots \times W_p^2$ . For  $\bm{x},\bm{y}\in\mathbb{W}^2$  and smoothing parameter  $\bm{\alpha}=(\alpha_1,\alpha_2,\cdots,\alpha_p)\in\mathbb{R}^p,$ 

$$
\langle \pmb{x}, \pmb{y} \rangle_{\pmb{\alpha}} = \sum_{j=1}^p \langle x_j, y_j \rangle_{\alpha_j}.
$$

The  $\boldsymbol{\alpha}$ -orthogonality in Sobolev space  $\mathbb{W}^2$  is  $\langle \boldsymbol{x}, \boldsymbol{y} \rangle_{\boldsymbol{\alpha}} = 0.$ 

イロト イ押 トイミト イミト・コー つなべ

<span id="page-37-0"></span>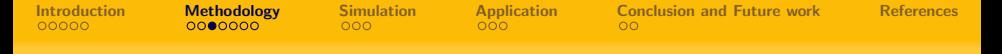

#### Functional SVD and penalized functional SVD

#### Theorem

Denote  $\bm{x}_i:=[x_{i,j}]_{j=1}^p\in\mathbb{H}$  and the data operator  $\bm{\mathcal{X}}:=[\bm{x}_i]_{i=1}^n\in\mathbb{F}^{p\times n}$ with rank  $m \leq n$ . There exist linearly independent elements  $\varphi_1, \cdots, \varphi_m$ from  $\mathbb H$  and  $\boldsymbol{v}_1,\cdots,\boldsymbol{v}_m$  from  $\mathbb R^n$  that are orthonormal and

$$
\boldsymbol{\mathcal{X}}=\sum_{i=1}^{m}\sqrt{\lambda_{i}}\;\boldsymbol{v}_{i}\otimes\boldsymbol{\varphi}_{i},\qquad \qquad (1)
$$

where  $\lambda_i$ 's are non-ascending positive scalars.

The goal is to obtain regularized FPCs, which is equivalent to solve the following penalized functional SVD problem:

<span id="page-37-1"></span>
$$
\min_{\boldsymbol{\varphi}: \|\boldsymbol{\varphi}\|_{\boldsymbol{\alpha}}=1, \; \boldsymbol{v}\in\mathbb{R}^n} \|\boldsymbol{\mathcal{X}}-\boldsymbol{v}\otimes\boldsymbol{\varphi}\|_{\mathbb{F}}^2+\boldsymbol{v}^\top \boldsymbol{v} \sum_{j=1}^p \alpha_j \langle \varphi_j'', \varphi_j'' \rangle_{H_j} \qquad (2)
$$

 $\Omega$ 

<span id="page-38-0"></span>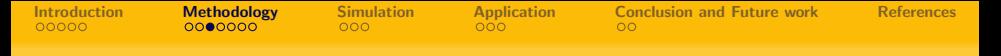

#### Functional SVD and penalized functional SVD

#### Theorem

Denote  $\bm{x}_i:=[x_{i,j}]_{j=1}^p\in\mathbb{H}$  and the data operator  $\bm{\mathcal{X}}:=[\bm{x}_i]_{i=1}^n\in\mathbb{F}^{p\times n}$ with rank  $m \leq n$ . There exist linearly independent elements  $\varphi_1, \cdots, \varphi_m$ from  $\mathbb H$  and  $\boldsymbol{v}_1,\cdots,\boldsymbol{v}_m$  from  $\mathbb R^n$  that are orthonormal and

$$
\boldsymbol{\mathcal{X}}=\sum_{i=1}^{m}\sqrt{\lambda_{i}}\;\boldsymbol{v}_{i}\otimes\boldsymbol{\varphi}_{i},\qquad \qquad (1)
$$

where  $\lambda_i$ 's are non-ascending positive scalars.

The goal is to obtain regularized FPCs, which is equivalent to solve the following penalized functional SVD problem:

$$
\min_{\boldsymbol{\varphi}: \|\boldsymbol{\varphi}\|_{\boldsymbol{\alpha}}=1, \; \boldsymbol{v}\in\mathbb{R}^n} \|\boldsymbol{\mathcal{X}}-\boldsymbol{v}\otimes\boldsymbol{\varphi}\|_{\mathbb{F}}^2+\boldsymbol{v}^\top \boldsymbol{v} \sum_{j=1}^p \alpha_j \langle \varphi_j'', \varphi_j'' \rangle_{H_j} \qquad (2)
$$

 $\Omega$ 

イロン イ何ン イヨン イヨン・ヨー

#### <span id="page-39-0"></span>Finite dimensional representation of functional data

- In implementation, each functional observations are considered as projection on a finite dimensional subspace  $H_j^{d_j} = sp\{v_j^k\}_{k=1}^{d_j} \subseteq H_j.$ And we define  $\mathbb{H}^{\boldsymbol{d}}:=H_1^{d_1}\times\cdots\times H_p^{d_p}.$
- The minimization problem given in [\(2\)](#page-37-1) becomes

$$
\min_{\boldsymbol{\phi}, \boldsymbol{v}} \|\boldsymbol{B} - \boldsymbol{v}\boldsymbol{b}^{\top}\|_{F}^{2} + \boldsymbol{v}^{\top}\boldsymbol{v}\boldsymbol{b}^{\top}\boldsymbol{\Omega}_{\boldsymbol{\alpha}}\boldsymbol{b},
$$
\nwhere  $B = BG^{\frac{1}{2}}$ ,  $b = G^{\frac{1}{2}}b$ ,  $\Omega_{\alpha} = G^{-\frac{1}{2}}D_{\alpha}G^{-\frac{1}{2}}$ , and

- $\bullet$   $\overline{B}$  is the matrix associated to the projection coefficients of  $\boldsymbol{\mathcal{X}}$  on  $\mathbb{H}^{d}$ ,
- $G := \text{diag } \{G_1, \cdots, G_n\},$  where  $\boldsymbol{G}_{j}=\left[\langle v_{j}^{l},v_{j}^{k}\rangle_{H_{j}}\right]_{l,k=1}^{d_{j}}$ '

<span id="page-39-1"></span> $\bullet$  b is the vector corresponding to the projection coefficients of  $\varphi$  on  $\mathbb{H}^d$ ,

• 
$$
\mathbf{D}_{\alpha} := \text{diag}\{\alpha_1 \mathbf{D}_1, \cdots, \alpha_p \mathbf{D}_p\},\
$$
  
where  $\mathbf{D}_j = [\langle v_j^{l\prime\prime}, v_j^{k\prime\prime} \rangle_{H_j}]_{l,k=1}^{d_j}$ .

イロト イ押 トイヨ トイヨ トー

 $\Omega$ 

#### <span id="page-40-0"></span>Finite dimensional representation of functional data

- In implementation, each functional observations are considered as projection on a finite dimensional subspace  $H_j^{d_j} = sp\{v_j^k\}_{k=1}^{d_j} \subseteq H_j.$ And we define  $\mathbb{H}^{\boldsymbol{d}}:=H_1^{d_1}\times\cdots\times H_p^{d_p}.$
- The minimization problem given in [\(2\)](#page-37-1) becomes

$$
\min_{\boldsymbol{b}, \boldsymbol{v}} \| \boldsymbol{B} - \boldsymbol{v} \boldsymbol{b}^{\top} \|_{F}^{2} + \boldsymbol{v}^{\top} \boldsymbol{v} \boldsymbol{b}^{\top} \Omega_{\alpha} \boldsymbol{b},
$$
\nwhere 
$$
\boldsymbol{B} = \boldsymbol{B} \boldsymbol{G}^{\frac{1}{2}}, \ \boldsymbol{b} = \boldsymbol{G}^{\frac{1}{2}} \boldsymbol{b}, \ \Omega_{\alpha} = \boldsymbol{G}^{-\frac{1}{2}} \boldsymbol{D}_{\alpha} \boldsymbol{G}^{-\frac{1}{2}}, \text{ and}
$$
\n(3)

 $\bullet$   $\overline{B}$  is the matrix associated to the projection coefficients of  $\mathcal X$  on  $\mathbb H^d$ ,

$$
\begin{aligned} \bullet \ \ \boldsymbol{G} &:= \text{diag} \ \{ \boldsymbol{G}_1, \cdots, \boldsymbol{G}_p \}, \ \text{where} \\ \boldsymbol{G}_j & = \big[ \langle v_j^l, v_j^k \rangle_{H_j} \big]_{l,k=1}^{d_j}, \end{aligned}
$$

 $\bullet$  b is the vector corresponding to the projection coefficients of  $\varphi$  on  $\mathbb{H}^d$ ,

$$
\bullet \ \mathbf{D}_{\alpha} := \mathrm{diag}\{\alpha_1 \mathbf{D}_1, \cdots, \alpha_p \mathbf{D}_p\},\newline \text{where } \mathbf{D}_j = \left[\langle v_j^{l\prime\prime}, v_j^{k\prime\prime} \rangle_{H_j}\right]_{l,k=1}^{d_j}.
$$

<span id="page-41-0"></span>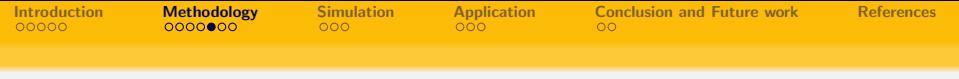

#### Implementation Strategy: Power algorithm

- To optimize [\(3\)](#page-39-1), one may use the following iterative power algorithm:
	- $\bullet$  Initialize  $\mathbf{b}$ .
	- **2** Repeat until convergence:
		- $\bullet \quad v \leftarrow B G b.$
		- $\begin{aligned} \textcolor{red}{\textbf{\textcircled{\textcirc}}} \quad b \leftarrow \text{S}_{\boldsymbol{\alpha}}^2 G B^\top v, \end{aligned}$

 $\odot$  normalize  $\ddot{b}$ 

Here  $\mathbf{S}_{\boldsymbol{\alpha}} = (\boldsymbol{G} + \boldsymbol{D}_{\boldsymbol{\alpha}})^{-\frac{1}{2}}$  is referred to a half-smoothing matrix.

 $\bullet$  For a fixed  $\boldsymbol{v}$ , the penalized SVD in [\(3\)](#page-39-1) becomes a penalized regression problem:

$$
\|\bar{\bm{y}} - \bar{\bm{X}}\bm{b}\|^2 + \bm{b}^\top(\bm{v}^\top\bm{v}\bm{\Omega}_{\bm{\alpha}})\bm{b},\tag{4}
$$

where

$$
\bar{\bm{y}} := \left[ \bm{B}_{\cdot 1}^{\top}, \bm{B}_{\cdot 2}^{\top}, \ldots, \bm{B}_{\cdot d}^{\top} \right]^{\top} \in \mathbb{R}^{nd}, \; \bar{\bm{X}} := \left[ \begin{matrix} \bm{v} & & \\ & \ddots & \\ & & \bm{v} \end{matrix} \right] \in \mathbb{R}^{nd \times d}.
$$

KED KAP KED KED E LOQO

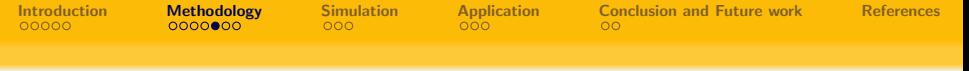

#### Implementation Strategy: Power algorithm

- To optimize [\(3\)](#page-39-1), one may use the following iterative power algorithm:
	- $\bullet$  Initialize  $\mathbf b$ .
	- **2** Repeat until convergence:

$$
\begin{array}{ll}\n\textcircled{\tiny{a}} & v \leftarrow B G b, \\
\textcircled{\tiny{b}} & b \leftarrow \text{S}_{\alpha}^2 G B^\top v,\n\end{array}
$$

$$
ext{1}
$$
 normalize **b**.

Here  $\mathbf{S}_{\boldsymbol{\alpha}} = (\boldsymbol{G} + \boldsymbol{D}_{\boldsymbol{\alpha}})^{-\frac{1}{2}}$  is referred to a half-smoothing matrix.

• For a fixed  $v$ , the penalized SVD in  $(3)$  becomes a penalized regression problem:

$$
\|\bar{\mathbf{y}} - \bar{\mathbf{X}}\mathbf{b}\|^2 + \mathbf{b}^\top(\mathbf{v}^\top \mathbf{v} \Omega_\alpha) \mathbf{b},
$$
\n
$$
\mathbf{B}_{\alpha,1}^\top, \mathbf{B}_{\alpha,2}^\top, \dots, \mathbf{B}_{\alpha,d}^\top \mathbf{b}^\top \in \mathbb{R}^{nd}, \ \bar{\mathbf{X}} := \begin{bmatrix} \mathbf{v} \\ & \ddots \\ & & \mathbf{v} \end{bmatrix} \in \mathbb{R}^{nd \times d}.
$$
\n(4)

 $\bar{y} := |$ 

where

KED KAP KED KED E LOQO

<span id="page-43-0"></span>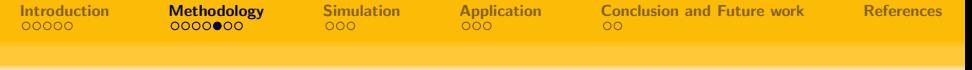

#### Implementation Strategy: Power algorithm

- To optimize [\(3\)](#page-39-1), one may use the following iterative power algorithm:
	- $\bullet$  Initialize  $\mathbf b$ .
	- <sup>2</sup> Repeat until convergence:

$$
\begin{array}{ll}\n\bullet & v \leftarrow BGb, \\
\bullet & b \leftarrow S^2 C B^{\top}.\n\end{array}
$$

$$
\qquad\textcircled{\textcolor{white}{\bullet}} \ b \leftarrow \text{S}_{\pmb{\alpha}}^2 {\pmb{G}} {\pmb{B}}^\top {\pmb{v}},
$$

normalize **b**.

Here  $\mathbf{S}_{\boldsymbol{\alpha}} = (\boldsymbol{G} + \boldsymbol{D}_{\boldsymbol{\alpha}})^{-\frac{1}{2}}$  is referred to a half-smoothing matrix.

• For a fixed  $v$ , the penalized SVD in [\(3\)](#page-39-1) becomes a penalized regression problem:

$$
\|\bar{\pmb{y}} - \bar{\pmb{X}}\,\boldsymbol{b}\|^2 + \boldsymbol{b}^\top(\pmb{v}^\top\pmb{v}\pmb{\Omega}_{\pmb{\alpha}})\,\boldsymbol{b},\tag{4}
$$

where

here  
\n
$$
\bar{\bm{y}} := \left[ \bm{B}_{\bm{\lambda}}^{\top}, \bm{B}_{\bm{\lambda}}^{\top}, \dots, \bm{B}_{\bm{\lambda}}^{\top} \right]^{\top} \in \mathbb{R}^{nd}, \ \bar{\bm{X}} := \left[ \begin{matrix} \bm{v} \\ & \ddots \\ & & \bm{v} \end{matrix} \right] \in \mathbb{R}^{nd \times d}.
$$

<span id="page-44-0"></span>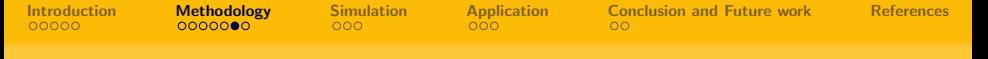

#### Tuning parameters selection based on GCV

The GCV criteria can be simply nested within the power algorithm

$$
GCV_{\alpha} = \frac{1}{d} \sum_{k=1}^{p} \frac{\| (\boldsymbol{I}_k - \boldsymbol{\tilde{S}}_{\alpha_k})(\boldsymbol{\tilde{B}}_k^\top \boldsymbol{v}) \|^2}{(1 - \frac{1}{d} tr{\{\boldsymbol{\tilde{S}}_{\alpha_k}\}})^2},
$$
  
where  $\tilde{S}_{\alpha_k}$  is  $k^{th}$  diagonal block of  $\tilde{S}_{\alpha} := \mathbf{G}_2^2 \mathbf{G}_\alpha^2 \mathbf{G}_\alpha^2$ 

a)  $v \leftarrow BGb$ 

Simply nest GCV selection of  $\alpha$  inside step (b)

**←ロ ▶ ←何 ▶** 

b) b  $\leftarrow S^2_{\alpha}GB^T v$ 

#### c) Normalize b

 $\Omega$ 

<span id="page-45-0"></span>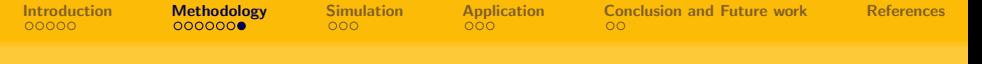

#### Two flexible choices in power algorithm

- Simultaneous power algorithm:
	- Obtaining FPCs jointly where all FPCs share the same tuning parameter.
	- Preserves the  $\alpha$ -orthogonality in Sobolev space.
	- Since we compute the  $(p > 1)$ -dimensional subspace simultaneously, a QR factorization is needed in step 2(b).

#### • Sequential power algorithm:

- 
- 
- 

 $\Omega$ 

イロト イ押 トイヨ トイヨト

<span id="page-46-0"></span>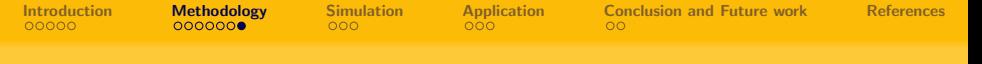

#### Two flexible choices in power algorithm

- Simultaneous power algorithm:
	- Obtaining FPCs jointly where all FPCs share the same tuning parameter.
	- Preserves the  $\alpha$ -orthogonality in Sobolev space.
	- Since we compute the  $(p > 1)$ -dimensional subspace simultaneously, a QR factorization is needed in step 2(b).
- Sequential power algorithm:
	- Obtaining FPCs sequentially where different tuning parameter is allowed for each FPC.
	- The flexibility of having different level of smoothness for FPCs.
	- Losing the  $\alpha$ -orthogonality property in Sobolev space.

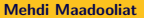

 $\Omega$ 

K ロ ▶ K 何 ▶ K ヨ ▶ K ヨ ▶ ...

<span id="page-47-0"></span>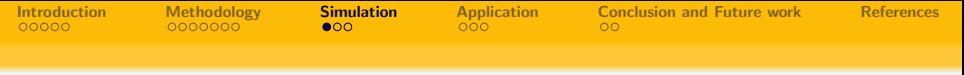

#### Simulation setup

• Let  $X(t)$  be a bivariate functional observation. We define a bivariate orthonormal basis system  $\psi_m(t)$ , where

$$
\psi_m^{(1)}(t) = \sin((2m-1)\pi t)
$$
 and  $\psi_m^{(2)}(t) = \sin\left(\frac{(4m-3)\pi}{2}t\right)$ .

We adopt the following functional data generating model:

$$
\boldsymbol{X}_i(\boldsymbol{t}) = \sum_{m=1}^M \rho_{i,m} \boldsymbol{\psi}_m(\boldsymbol{t}), \qquad \rho_{i,m} \sim \mathbb{N}(0, \lambda_m), \quad i = 1, \ldots, n. \quad (5)
$$

- The goal is to examine scenarios where varying levels of noise are added to each  $\bm{\psi}_m(\bm{t})$ , where  $\tilde{\bm{\psi}}_m(\bm{t})=\bm{\psi}_m(\bm{t})+\bm{\epsilon}_m(\bm{t}).$
- We simulate our observations, using

$$
\mathbf{Y}_{i}(t) = \sum_{m=1}^{M} \rho_{i,m}(\tilde{\boldsymbol{\psi}}_{m}(t)),\tag{6}
$$

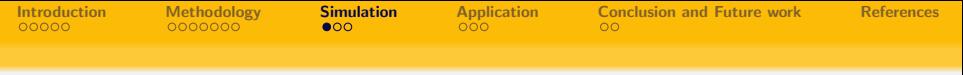

#### Simulation setup

 $\bullet$  Let  $X(t)$  be a bivariate functional observation. We define a bivariate orthonormal basis system  $\psi_m(t)$ , where

$$
\psi_m^{(1)}(t) = \sin((2m-1)\pi t)
$$
 and  $\psi_m^{(2)}(t) = \sin\left(\frac{(4m-3)\pi}{2}t\right)$ .

We adopt the following functional data generating model:

$$
\boldsymbol{X}_i(\boldsymbol{t}) = \sum_{m=1}^M \rho_{i,m} \boldsymbol{\psi}_m(\boldsymbol{t}), \qquad \rho_{i,m} \sim \mathbb{N}(0, \lambda_m), \quad i = 1, \ldots, n. \quad (5)
$$

The goal is to examine scenarios where varying levels of noise are added to each  $\pmb{\psi}_m(\pmb{t})$ , where  $\tilde{\pmb{\psi}}_m(\pmb{t}) = \pmb{\psi}_m(\pmb{t}) + \pmb{\epsilon}_m(\pmb{t}).$ 

• We simulate our observations, using

$$
\boldsymbol{Y}_{i}(\boldsymbol{t}) = \sum_{m=1}^{M} \rho_{i,m}(\tilde{\boldsymbol{\psi}}_{m}(\boldsymbol{t})),
$$
\n(6)

 $\Omega$ 

<span id="page-49-0"></span>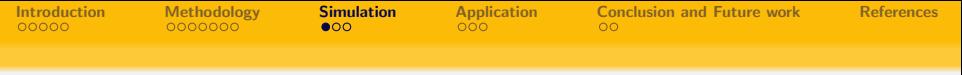

#### Simulation setup

 $\bullet$  Let  $X(t)$  be a bivariate functional observation. We define a bivariate orthonormal basis system  $\psi_m(t)$ , where

$$
\psi_m^{(1)}(t) = \sin((2m-1)\pi t)
$$
 and  $\psi_m^{(2)}(t) = \sin\left(\frac{(4m-3)\pi}{2}t\right)$ .

We adopt the following functional data generating model:

$$
\boldsymbol{X}_i(\boldsymbol{t}) = \sum_{m=1}^M \rho_{i,m} \boldsymbol{\psi}_m(\boldsymbol{t}), \qquad \rho_{i,m} \sim \mathbb{N}(0, \lambda_m), \quad i = 1, \ldots, n. \quad (5)
$$

- The goal is to examine scenarios where varying levels of noise are added to each  $\pmb{\psi}_m(\pmb{t})$ , where  $\tilde{\pmb{\psi}}_m(\pmb{t}) = \pmb{\psi}_m(\pmb{t}) + \pmb{\epsilon}_m(\pmb{t}).$
- We simulate our observations, using

$$
\boldsymbol{Y}_i(t) = \sum_{m=1}^M \rho_{i,m}(\tilde{\boldsymbol{\psi}}_m(t)), \qquad (6)
$$

<span id="page-50-0"></span>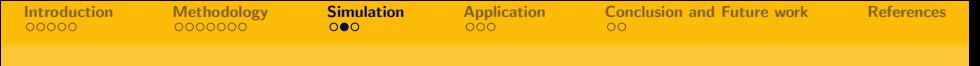

#### Simulation: Comparison

- To assess the performance of our sequential and joint approach, we compare them with two other methods: non-regularized MFPCA and Happ's approach [\(Happ and Greven, 2018\)](#page-64-5).
- The accuracy of the estimated eigenvalue and eigenfunction pairs, denoted as  $\hat{\lambda}_m$  and  $\hat{\bm{\psi}}_m$  respectively, was evaluated by comparing them to their original counterparts:

$$
Err(\hat{\lambda}_m) = |\hat{\lambda}_m - \lambda_m|/|\lambda_m| \quad \text{and} \quad Err(\hat{\psi}_m) = ||\hat{\psi}_m - \psi||_{\mathbb{H}}.
$$

Furthermore, the accuracy of the estimates for each replication is assessed using the mean relative absolute error (MRAE), defined as

$$
\text{MRAE} = \frac{1}{n} \sum_{i=1}^{n} (||\hat{x}_i - x_i||_{\mathbb{H}}) / ||x_i||_{\mathbb{H}},
$$

where 
$$
\hat{\pmb{x}}_i = \sum_{m=1}^J \langle \pmb{y}_i, \hat{\pmb{\psi}}_m \rangle_{\mathbb{H}} \hat{\pmb{\psi}}_m
$$

 $\Omega$ 

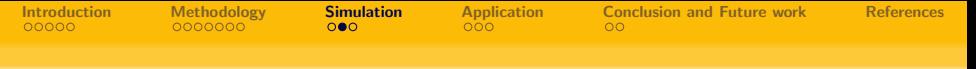

#### Simulation: Comparison

- To assess the performance of our sequential and joint approach, we compare them with two other methods: non-regularized MFPCA and Happ's approach [\(Happ and Greven, 2018\)](#page-64-5).
- The accuracy of the estimated eigenvalue and eigenfunction pairs, denoted as  $\hat{\lambda}_m$  and  $\hat{\bm{\psi}}_m$  respectively, was evaluated by comparing them to their original counterparts:

$$
Err(\hat{\lambda}_m) = |\hat{\lambda}_m - \lambda_m|/|\lambda_m| \quad \text{and} \quad Err(\hat{\psi}_m) = ||\hat{\psi}_m - \psi||_{\mathbb{H}}.
$$

Furthermore, the accuracy of the estimates for each replication is assessed using the mean relative absolute error (MRAE), defined as

$$
\text{MRAE} = \frac{1}{n} \sum_{i=1}^{n} (||\hat{x}_i - x_i||_{\mathbb{H}}) / ||x_i||_{\mathbb{H}},
$$

where 
$$
\hat{\boldsymbol{x}}_i = \sum_{m=1}^J \langle \boldsymbol{y}_i, \hat{\boldsymbol{\psi}}_m \rangle_{\mathbb{H}} \hat{\boldsymbol{\psi}}_m
$$

 $\Omega$ 

**∢ ロ ▶ -∢ 何 ▶ -∢** 

<span id="page-52-0"></span>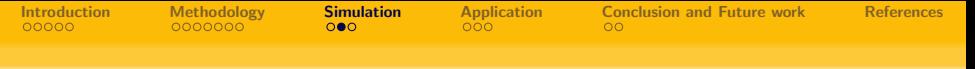

#### Simulation: Comparison

- To assess the performance of our sequential and joint approach, we compare them with two other methods: non-regularized MFPCA and Happ's approach [\(Happ and Greven, 2018\)](#page-64-5).
- The accuracy of the estimated eigenvalue and eigenfunction pairs, denoted as  $\hat{\lambda}_m$  and  $\hat{\bm{\psi}}_m$  respectively, was evaluated by comparing them to their original counterparts:

$$
Err(\hat{\lambda}_m) = |\hat{\lambda}_m - \lambda_m|/|\lambda_m| \quad \text{and} \quad Err(\hat{\psi}_m) = ||\hat{\psi}_m - \psi||_{\mathbb{H}}.
$$

Furthermore, the accuracy of the estimates for each replication is assessed using the mean relative absolute error (MRAE), defined as

$$
\text{MRAE} = \frac{1}{n} \sum_{i=1}^{n} (||\hat{\boldsymbol{x}}_i - \boldsymbol{x}_i||_{\mathbb{H}}) / ||\boldsymbol{x}_i||_{\mathbb{H}},
$$

where 
$$
\hat{x}_i = \sum_{m=1}^{J} \langle \mathbf{y}_i, \hat{\mathbf{\psi}}_m \rangle_{\mathbb{H}} \hat{\mathbf{\psi}}_m
$$
.

 $\Omega$ 

<span id="page-53-0"></span>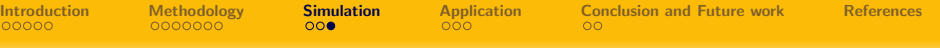

### Comparison result (for different trend patterns in eigenvalues)

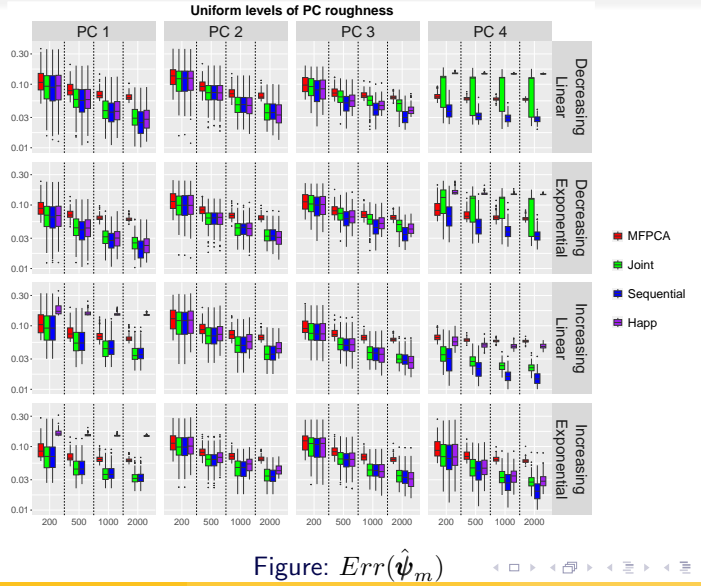

Mehdi Maadooliat **[ReMFPCA](#page-0-0)** ReMFPCA ReMFPCA ReMFPCA ReMFPCA ReMFPCA ReMFPCA ReMFPCA REMEMBER 22

 $2Q$ 

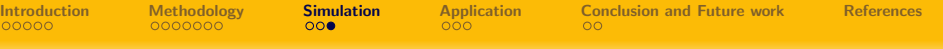

#### Comparison result (for different trend patterns in eigenvalues)

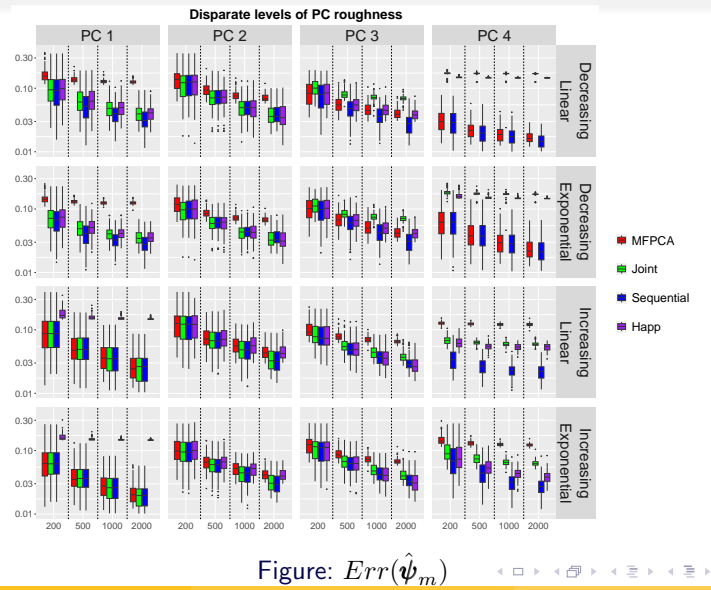

 $2Q$ 

[Introduction](#page-1-0) [Methodology](#page-33-0) **[Simulation](#page-47-0) [Application](#page-59-0) [Conclusion and Future work](#page-62-0)** [References](#page-64-0)<br>000000 0000000 000 000 00

#### Comparison result (for different trend patterns in eigenvalues)

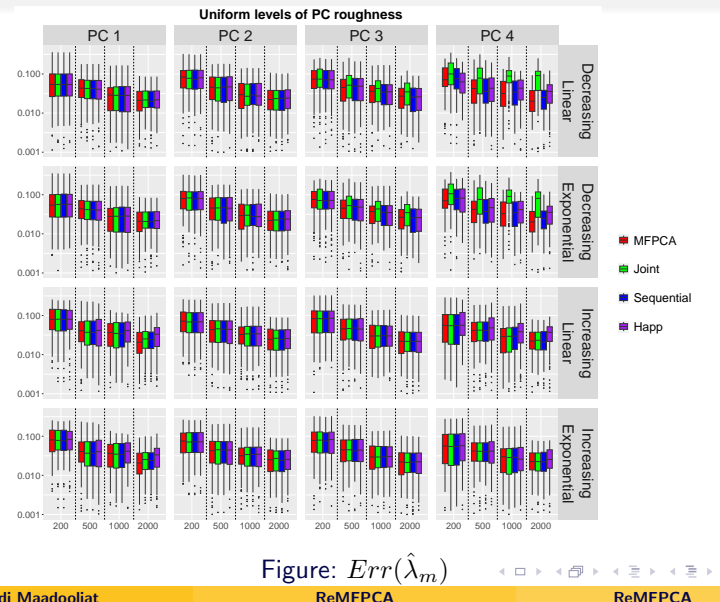

Mehdi Maadooliat **Remetrical Remetrical Remetrical Remetrical Remetrical Remetrical Remetrical Remetrical Remetrical Remetrical Remetrical Remetrical Remetrical Remetrical Remetrical Remetrical Remetrical Remetrical Remetr** 

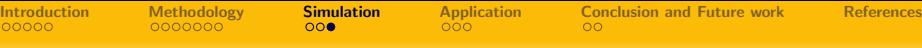

#### Comparison result (for different trend patterns in eigenvalues)

**Disparate levels of PC roughness** PC 1 PC 2 PC 3 PC 4 0.100 Decreasing Linear 0.010 0.001 Exponential 0.100 Jecreasing Decreasing xponent 0.010 **MFPCA** Joint 0.001 Sequential  $0.100 -$ **■ Happ** Increasing Linear 0.010 0.001 Exponential 0.100 stponenti Increasing 0.010  $0.001 -$ 200 500 1000 2000 200 500 1000 2000 200 500 1000 2000 200 500 1000 2000

Figure:  $Err(\hat{\lambda}_m)$ <br>Remepca Mehdi Maadooliat **Remetrical Remetrical Remetrical Remetrical Remetrical Remetrical Remetrical Remetrical Remetrical Remetrical Remetrical Remetrical Remetrical Remetrical Remetrical Remetrical Remetrical Remetrical Remetr** 

[Introduction](#page-1-0) [Methodology](#page-33-0) **[Simulation](#page-47-0) [Application](#page-59-0) [Conclusion and Future work](#page-62-0)** [References](#page-64-0)<br>000000 0000000 000 000 00

#### Comparison result (for different trend patterns in eigenvalues)

Linear decreasing Exponential decreasing  $0.25 0.25 -$ Ч. н., п.,  $0.20 0.20 -$ 0.15  $0.15 -$ ∄a 阻 ч, ÷., 0.10  $0.10$ li∵<br>∍ii **E**MFPCA  $0.05 0.05 0.00 0.00 -$ Joint 200 500 1000 2000 200 500 1000 2000 Linear increasing Exponential increasing **G** Sequential  $0.25 0.25 -$ 0.20  $0.20 H$ App 0.15  $0.15$ j..∲. 0.10  $0.10 -$ 0.05 ₽ 0.05 ¢,  $0.00 -$ 0.00 200 500 1000 2000 200 500 1000 2000

**Uniform levels of PC roughness**

€⊡

∍

 $2Q$ 

<span id="page-58-0"></span>[Introduction](#page-1-0) [Methodology](#page-33-0) **[Simulation](#page-47-0) [Application](#page-59-0) [Conclusion and Future work](#page-62-0)** [References](#page-64-0)<br>000000 0000000 000 000 00

#### Comparison result (for different trend patterns in eigenvalues)

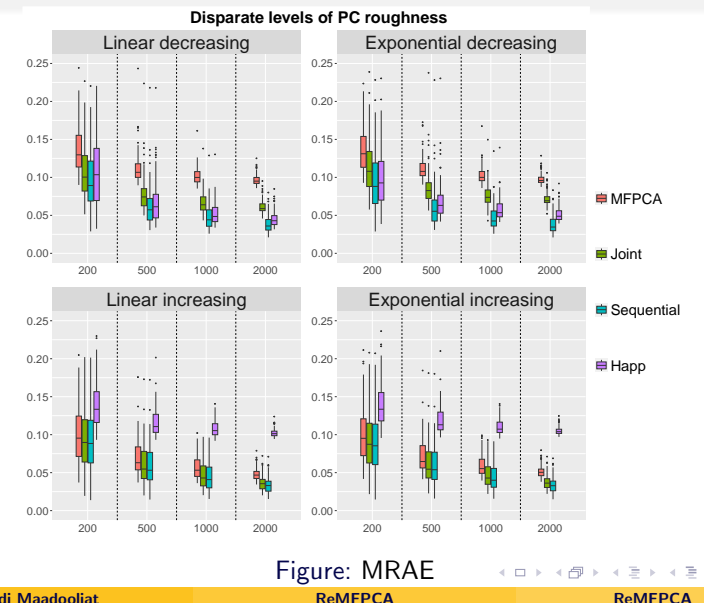

∍

 $2Q$ 

<span id="page-59-0"></span>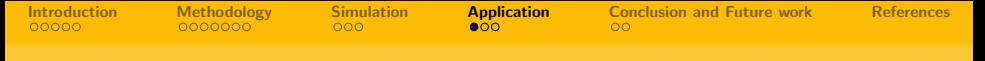

#### Household electric power consumption data

• Consider a bivariate functional data that include active power and voltage consumption of one household in Sceaux (7km of Paris, France) between December 2006 and November 2010.

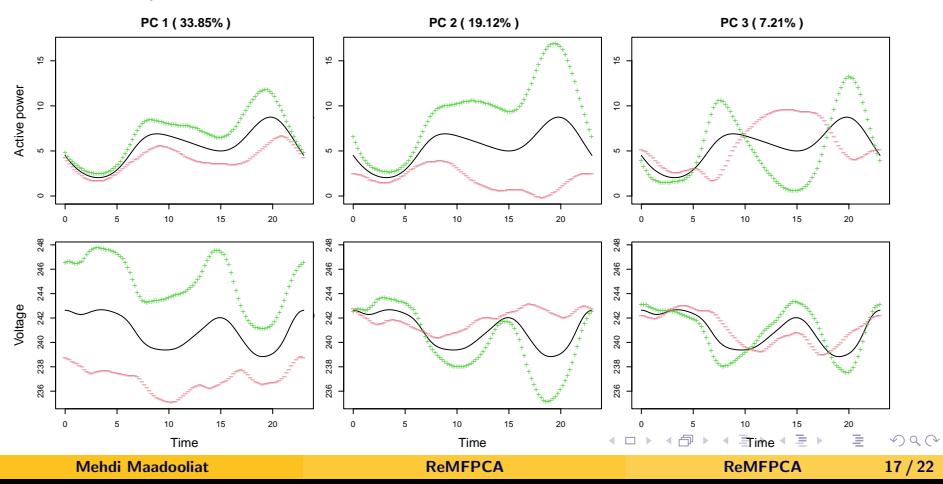

<span id="page-60-0"></span>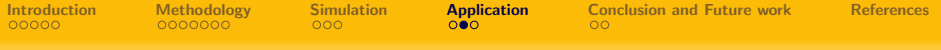

#### Interpretation of PC scores: FPC1

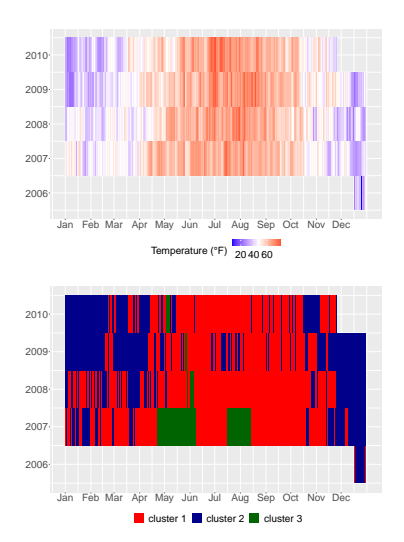

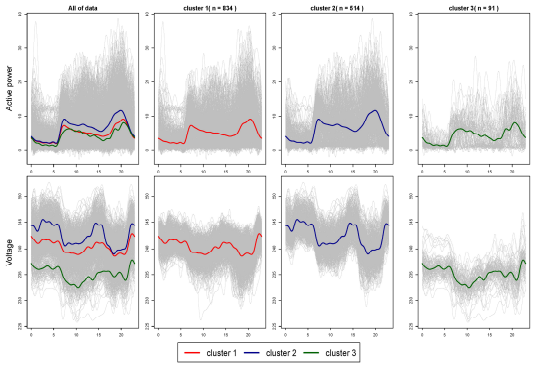

Left top: Average temperature heatmap; Left bottom: Clustering based on PC1 scores; Right: Clustering details on original data.

∢ ロ ▶ . ∢ 伺 ▶ . ∢ ヨ ▶

<span id="page-61-0"></span>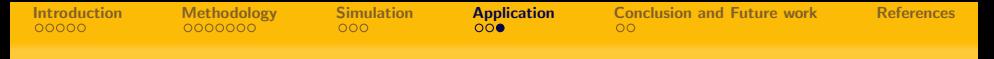

#### Interpretation of PC scores: FPC3

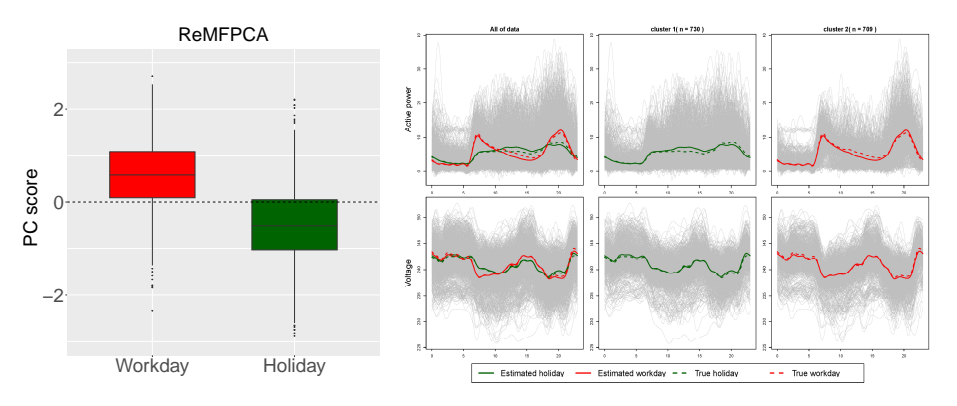

Figure: Boxplot of PC3 scores Figure: Clustering details on original data.

**← ロ ▶ → 伊** 

<span id="page-62-0"></span>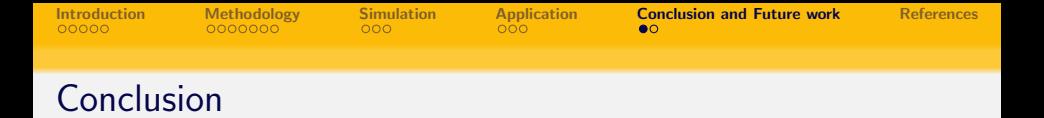

- We developed ReMFPCA based on regularized functional SVD approach.
- An efficient power algorithm is proposed with two flexible choices:
	- Simultaneous power method: Jointly estimates all FPCs with a common smoothing parameter (FPCs will have the  $\alpha$ -orthogonality in Sobolev space).
	- Sequential power method: Estimating each FPC sequentially, where different smoothing parameters are allowed for each FPC (we will lose the  $\alpha$ -orthogonal property).
- A closed form GCV is derived from the regularized functional SVD approach, where it can significantly improve computational efficiency.
	- Proposed GCV criteria can be embedded within the power algorithm.

 $\Omega$ 

イロト イ押 トイヨ トイヨト

<span id="page-63-0"></span>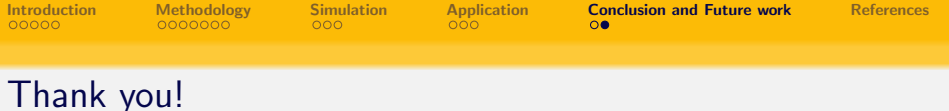

- **Collaborators** 
	- Yue Zhao, Ph.D. Candidate, Marquette University
	- Hossein Haghbin, Assistant Professor, Persian Gulf University

# Questions?

 $\Omega$ 

 $\mathbb{R}$  . The set of  $\mathbb{R}$ 

**∢ ロ ▶ -∢ 何 ▶ -∢** 

<span id="page-64-0"></span>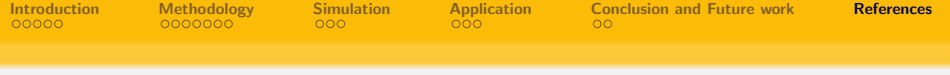

#### References

- <span id="page-64-4"></span>Chiou, J.-M., Chen, Y.-T., and Yang, Y.-F. (2014). Multivariate functional principal component analysis: A normalization approach. Statistica Sinica, pages 1571–1596.
- <span id="page-64-5"></span>Happ, C. and Greven, S. (2018). Multivariate functional principal component analysis for data observed on different (dimensional) domains. Journal of the American Statistical Association, 113(522):649–659.
- <span id="page-64-3"></span>Huang, J. Z., Shen, H., Buja, A., et al. (2008). Functional principal components analysis via penalized rank one approximation. Electronic Journal of Statistics, 2:678–695.
- <span id="page-64-1"></span>Rice, J. A. and Silverman, B. W. (1991). Estimating the mean and covariance structure nonparametrically when the data are curves. Journal of the Royal Statistical Society: Series B (Methodological), 53(1):233–243.
- <span id="page-64-2"></span>Silverman, B. W. (1996). Smoothed functional principal components analysis by choice of norm. The Annals of Statistics, 24(1):1–24.
- Zhao, Y., Haghbin, H., and Maadooliat, M. (tobeSubmitted). Regularized multivariate functional principal component analys[is.](#page-63-0) [ar](#page-64-0)[X](#page-63-0)[iv](#page-64-0)[.](#page-64-0)  $\mathbf{A} \equiv \mathbf{B} \quad \mathbf{A} \quad \mathbf{B} \quad \mathbf{A}$